# **Uvod u Python**

Sledeći kod je većinski preuzet od asistenata Anđelke Zečević i Milana Čugurovića sa časova vežbi iz Mašinskog učenja.

# **Ispis podataka**

## **Formatiran ispis**

Vrednost promenljive n je 10

```
a = 5, b = 6In [5]:
         a = 5
         b = 6
         print('a = {}, b = {}'.format(a, b))
```
# **If-else, for, while, obrada izuzetaka**

# **Liste**

Duzina liste je: 4

#### **Iteracija kroz listu po indeksima**

4

#### **Iteracija kroz listu po elementima (foreach petlja)**

4

#### **List comprehension**

[1, 25, 4, 16, 9]

[1, 3, 5]

#### **Zipovanje lista**

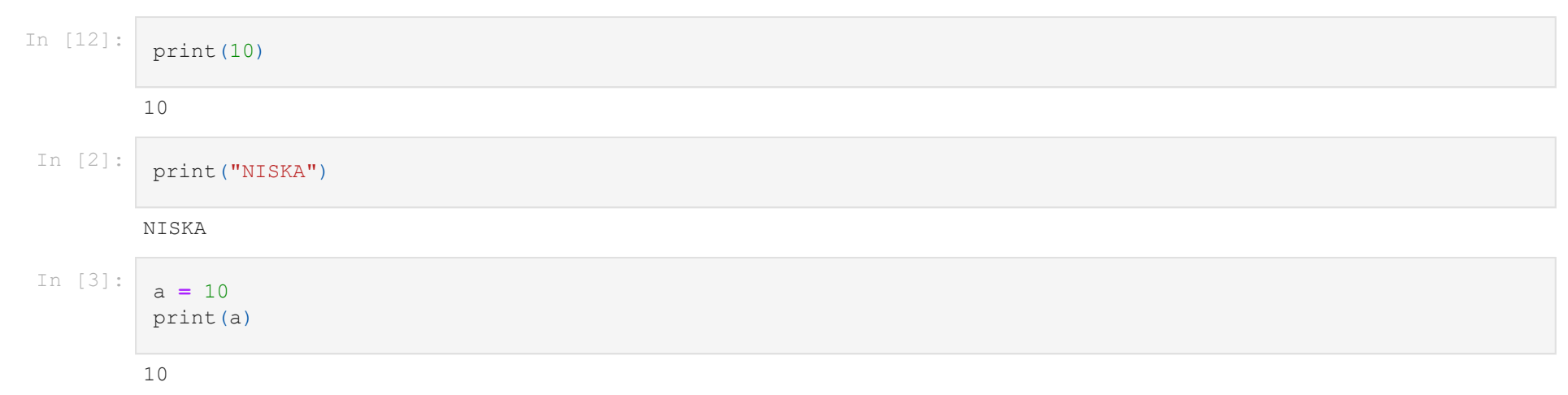

#### **Obrtanje liste**

[5, 4, 3, 2, 1]

#### **Sortiranje liste**

[5, 4, 3, 2, 1]

#### **Izdvajanje podlisti**

[polazni\_indeks:zavrsni\_index(n+1):korak]

[1, 2, 3]

#### **Dodavanje elemenata u listu i konkatenacija listi**

### **Pseudoslučajni brojevi**

[10, 100, 10000]

#### **Funkcije**

```
Broj a daje ostatak 1 pri deljenju sa brojem 3
         Godina 2000 je prestupna
         \, \, \,1
         2
         3
         4
In [13]:
          try:
               a = 10
               if a % 3 == 0:
                   print('Broj a je deljiv brojem 3')
               elif a % 3 == 1:
                   print('Broj a daje ostatak 1 pri deljenju sa brojem 3')
               else:
                   print('Broj a daje ostatak 2 pri deljenju sa brojem 3')
          except:
               print('Neispravna vrednost broja a!')
In [14]:
          godina = 2000
          if (godina % 4 == 0 and godina % 100 != 0) or (godina % 400 == 0):
               print('Godina {} je prestupna'.format(godina))
          else:
               print('Godina {} je prosta'.format(godina))
In [15]:
          for i in range(0,5): # C-ovski: for(i = 0; i < 5; i+1)
               print(i)
```

```
0
while i < 5:
    print(i)
     i += 1 # operator ++ nije podrzan
```

```
[1, 2, 3, 4]
In [17]:
          lista = [1, 2, 3, 4]
          print(lista)
```

```
In [4]:
         n = 10
         print('Vrednost promenljive n je {}'.format(n))
```

```
1
         2
         3
In [19]:
          lista = [1, 2, 3, 4]
          n = len(lista)
          for i in range(0, n):
               print(lista[i])
```

```
1
         2
         3
In [20]:
          lista = [1, 2, 3, 4]
          n = len(lista)
          for element in lista:
               print(element)
```

```
<zip object at 0x0000021C0E99D240>
(1, 'a')
(2, 'b')(3, 'c')(4, 'd')for el in zipovana:
     print(el)
```

```
[1, 2, 3, 4, 5][1, 2, 3, 3.4, 4]
In [37]:
           lista = [1, 2, 3, 4]
           lista.append(5) # Dodavanje elementa na kraj liste
           print(lista)
In [38]:
           lista = [1, 2, 3, 4]
           lista.insert(3,3.4) # Dodavanje vrednosti 3.4 na poziciju u listi sa indeksom 3
           print(lista)
In [39]: \begin{bmatrix} \text{lista} = [1, 2, 3, 4] \end{bmatrix}lista.pop() # Uklanjanje elementa sa kraja liste
           print(lista)
```

```
[2, 3]
         [2, 4]
In [27]:
          lista = [1, 2, 3, 4]
          print(lista[1:3])
In [28]:
          lista = [1, 2, 3, 4]
          print(lista[1:4:2])
In [29]:
          lista = [1, 2, 3, 4]
          print(lista[-4:-1])
```

```
In [18]:
          lista = [1, 2, 3, 4]
          n = len(lista)
          print('Duzina liste je: {}'.format(n))
```

```
[1, 2, 3]
         [1, 2, 3, 4, 5, 6, 7, 8]
         [0, 1, 2, 3, 4]In [40]:
          lista1 = [1, 2, 3, 4]
          lista2 = [5, 6, 7, 8]
          print(lista1 + lista2) # Konkatenacija listi
In [41]:
          element = 0
          lista = [1, 2, 3, 4]
          print ([element] + lista) # Dodavanje elementa na pocetak liste pomocu konkatenacije
```

```
In [21]:
          lista = [1, 5, 2, 4, 3]
          kvadrirana = [x**2 for x in lista] # ** - stepen
          print(kvadrirana)
```
0.8674554092476019 10000 In [34]: **import** random x **=** random**.**random() print(x) In [35]: lista **=** [10, 100, 1000, 10000] izabrani **=** random**.**choice(lista) print(izabrani) In [36]: lista **=** [10, 100, 1000, 10000] podskup **=** random**.**sample(lista, 3) print(podskup)

```
In [22]:
              lista = [1, 2, 3, 4, 5]
              n = [x \text{ for } x \text{ in } \text{lista if } x \text{ } \text{\&} 2 == 1]print(neparni)
```

```
In [23]:
          lista1 = [1, 2, 3, 4]
          lista2 = ['a', 'b', 'c', 'd']
          zipovana = zip(lista1, lista2)
          print(zipovana)
```

```
In [24]:
          lista = [1, 2, 3, 4, 5]
          lista.reverse()
          print(lista)
```

```
6
Out[31]: 6.7 10
         [1, 3, 5, 7, 9, 11, 13, 15, 17, 19]
         1 3 5
          def saberi(a, b, c=0):
               return a + b + c
          saberi(1,2,3)
In [32]:
          # Funkcija moze vratiti vise argumenata kroz strukturu tuple
          def minimum_i_maksimum(a, b):
               minimum = min(a,b)
               maksimum = max(a,b)
               return (minimum, maksimum)
          a = 10
          b = 6.7(mini, maksi) = minimum_i_maksimum(a, b)
          print(mini, maksi)
In [33]:
          # Funkcija moze vratiti niz
          def niz_neparnih():
               return [1, 3, 5, 7, 9, 11, 13, 15, 17, 19]
          svi_neparni = niz_neparnih()
          [prvi, drugi, treci] = niz_neparnih()[:3]
          print(svi_neparni)
          print(prvi, drugi, treci)
```
In [25]: lista **=** [1, 5, 2, 4, 3] lista**.**sort() print(lista)

 $[1, 2, 3, 4, 5]$ 

```
In [26]:
          lista = [1, 5, 2, 4, 3]
          lista.sort(reverse=True)
          print(lista)
```
In [31]: